## VFP 11 PDF

https://www.100test.com/kao\_ti2020/136/2021\_2022\_\_E8\_AE\_A1\_ E7\_AE\_97\_E6\_9C\_BA\_E7\_c97\_136770.htm

1 2 7 3 4 8 1 MARKET 2 MARKET PROD\_M 3 CATEGORY PRODUCTS PROD\_M 4 CATEGORY primarykey, PRODUCTS , regularkey,

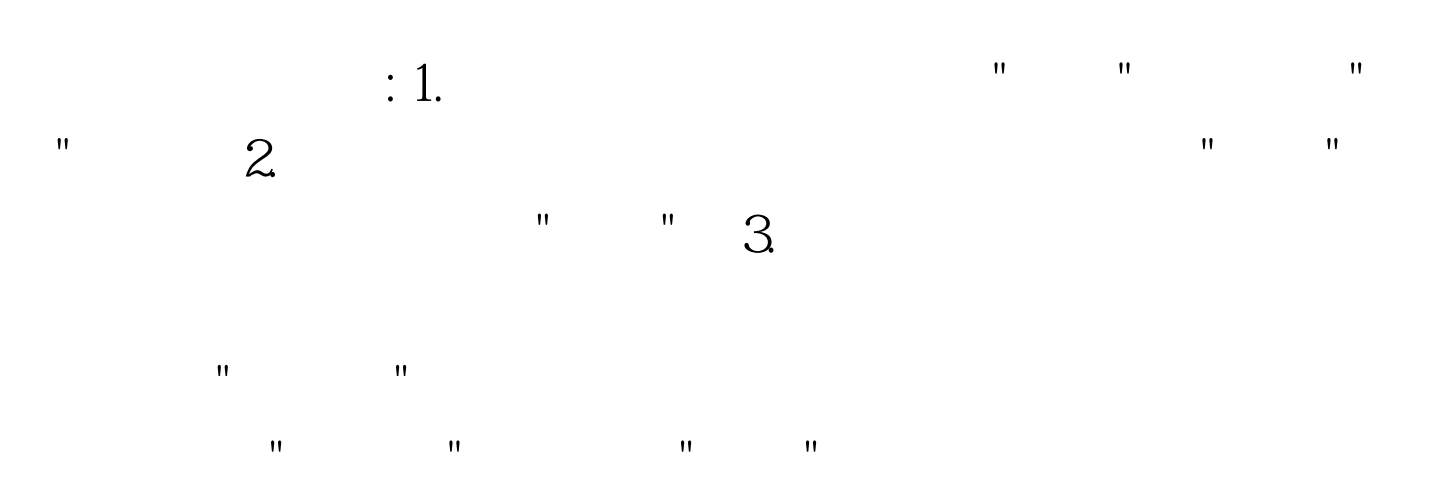

ADD TABLE

4. CATEGORY

primarykey PRODUCTS

regularkey

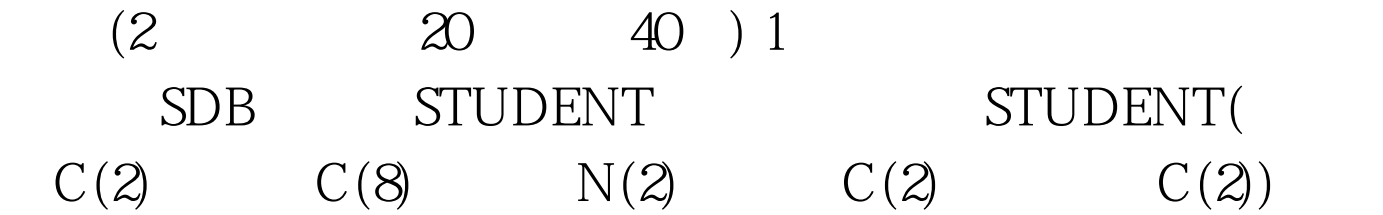

## STUDENT

12 30  $(12 \t30)$  16  $2 \text{ SDB}$ , STUDENT SC COURSE  $STUDENT($ ) COURSE( ) 100Test  $% \alpha$ 

www.100test.com